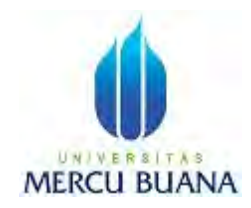

## **APLIKASI PETUNJUK AKUNTANSI DASAR BERBASIS ANDROID**

Oleh: JEREMY DOUGLAS 41510110030

# UNIVERSITAS **MERCU BUANA**

**PROGRAM STUDI TEKNIK INFORMATIKA** 

# **FAKULTAS ILMU KOMPUTER UNIVERSITAS MERCU BUANA**

# **JAKARTA**

**2015**

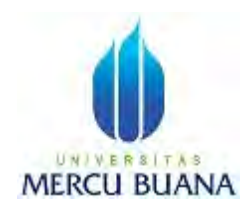

## **APLIKASI PETUNJUK AKUNTANSI DASAR BERBASIS ANDROID**

*Laporan Tugas Akhir* 

Diajukan Untuk Melengkapi Persyaratan Menyelesaikan Gelar Sarjana Komputer

> Oleh: JEREMY DOUGLAS 41510110030

# UNIVERSITAS **MERCU BUAN**

**PROGRAM STUDI TEKNIK INFORMATIKA** 

# **FAKULTAS ILMU KOMPUTER UNIVERSITAS MERCU BUANA**

## **JAKARTA**

**2015**

#### **LEMBAR PERNYATAAN**

Yang bertanda tangan di bawah ini:

**NIM** : 41510110030 Nama : JEREMY DOUGLAS Judul Laporan Tugas : APLIKASI PETUNJUK AKUNTANSI DASAR Akhir **BERBASIS ANDROID** 

Menyatakan bahwa skripsi tugas akhir tersebut di atas adalah hasil karya sendiri dan bukan plagiat. Apabila ternyata ditemukan di dalam laporan tugas akhir saya terdapat unsur plagiat, maka saya siap untuk mendapatkan sanksi akademik yang terkair dengan hal tersebut.

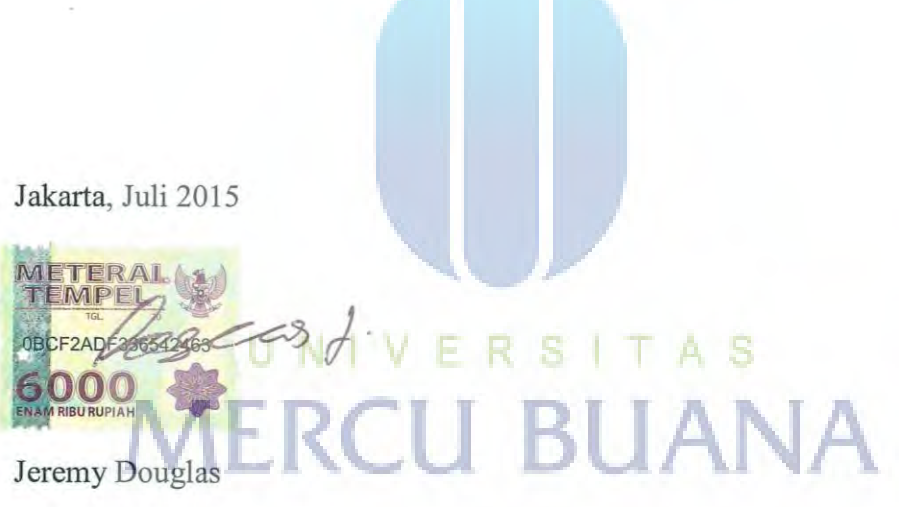

#### **LEMBAR PENGESAHAN**

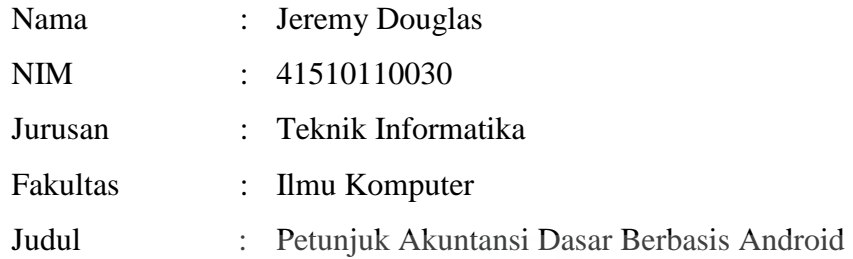

Jakarta, 08 Agustus 2015 Disetujui dan diterima oleh,

Leonard Goeirmanto, ST., M. Dosen Pembimbing

€ l  $\overrightarrow{a}$ 

N.

Sabar Rudiarto, S.Kom., M.Kom. Kaprodi Teknik Informatika

Umniy Salamah, ST, MMSI, Koordinator Tugas Akhir

#### **KATA PENGANTAR**

Puji syukur Allhamdulillah kehadirat Allah SWT yang telah melimpahkan segala rahmat dari karuniaNya, sehingga penulis dapat menyelesaikan laporan tugas akhir yang merupakan salah satu persyaratan untuk penyelesaikan program studi strata satu ( S1 ) pada Jurusan Tehnik Informatika Universitas Mercubuana.

 Penulis menyadari bahwa laporan tugas akhir ini masih jauh dari sempurna. Karena itu, kritik dan saran akan senantiasa penulis terima dengan senang hati.

 Dengan segala keterbatasan, penulis menyadari pula bahwa laporan tugas akhir ini takkan terwujud tanpa bantuan, bimbingan, dan dorongan dari berbagai pihak. Untuk itu, dengan segala kerendahan hati, penulis menyampaikan ucapan terima kasih kepada :

- 1. Bapak Leonard Goeirmanto, ST.,M.Sc selaku Pembimbing Tugas Akhir yang telah berkenan meluangkan waktunya serta memberikan bantuan dan pengarahan hingga laporan dan aplikasi tugas akhir ini selesai.
- 2. Bapak Sabar Rudiarto, S. Kom. M. Kom, selaku Ketua Perogram Studi Teknik Informatika Universitas Mercubuana.
- 3. Ibu Umny Salamah, ST, MMSI selaku Kordinator Tugas Akhir Jurusan Teknik Informatika Universitas Mercubuana .
- 4. Semua pihak yang tidak dapat penulis sebutkan satu persatu yang telah memberikan dorongan dan membantu serta memberikan saran baik secara langsung maupun tidak langsung kepada penulis sehingga laporan ini dapat terselesaikan.

Semoga segala kebaikan dan pertolongan semuanya mendapat berkah dari Allah SWT. Akhir kata penulis mohon maaf apabila masih banyak kekurangan dalam penyusunan skripsi ini. Semoga skripsi ini dapat bermanfaat bagi semua pihak yang memerlukan, AMIN.

Jakarta,

Penulis

### **DAFTAR ISI**

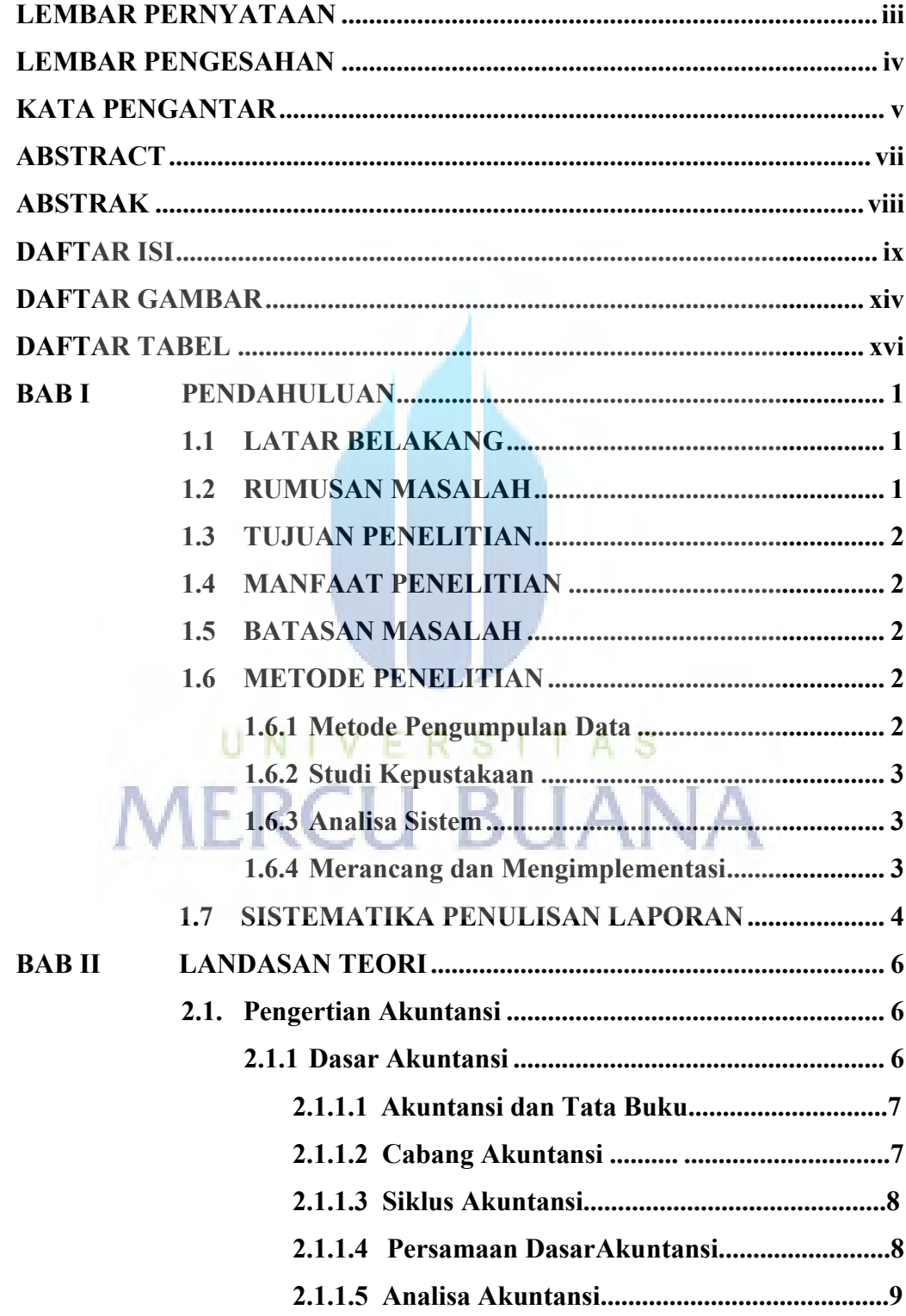

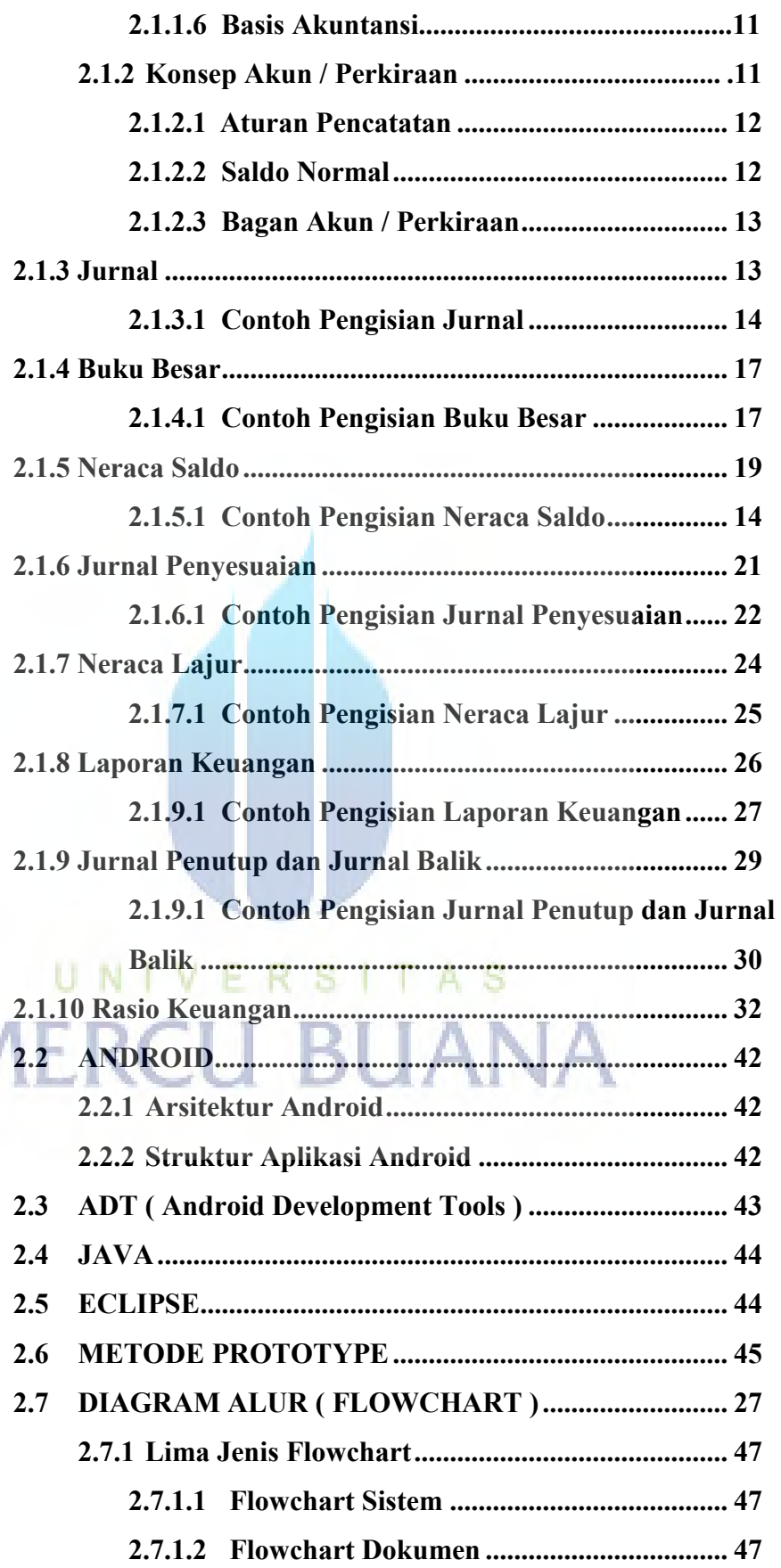

N

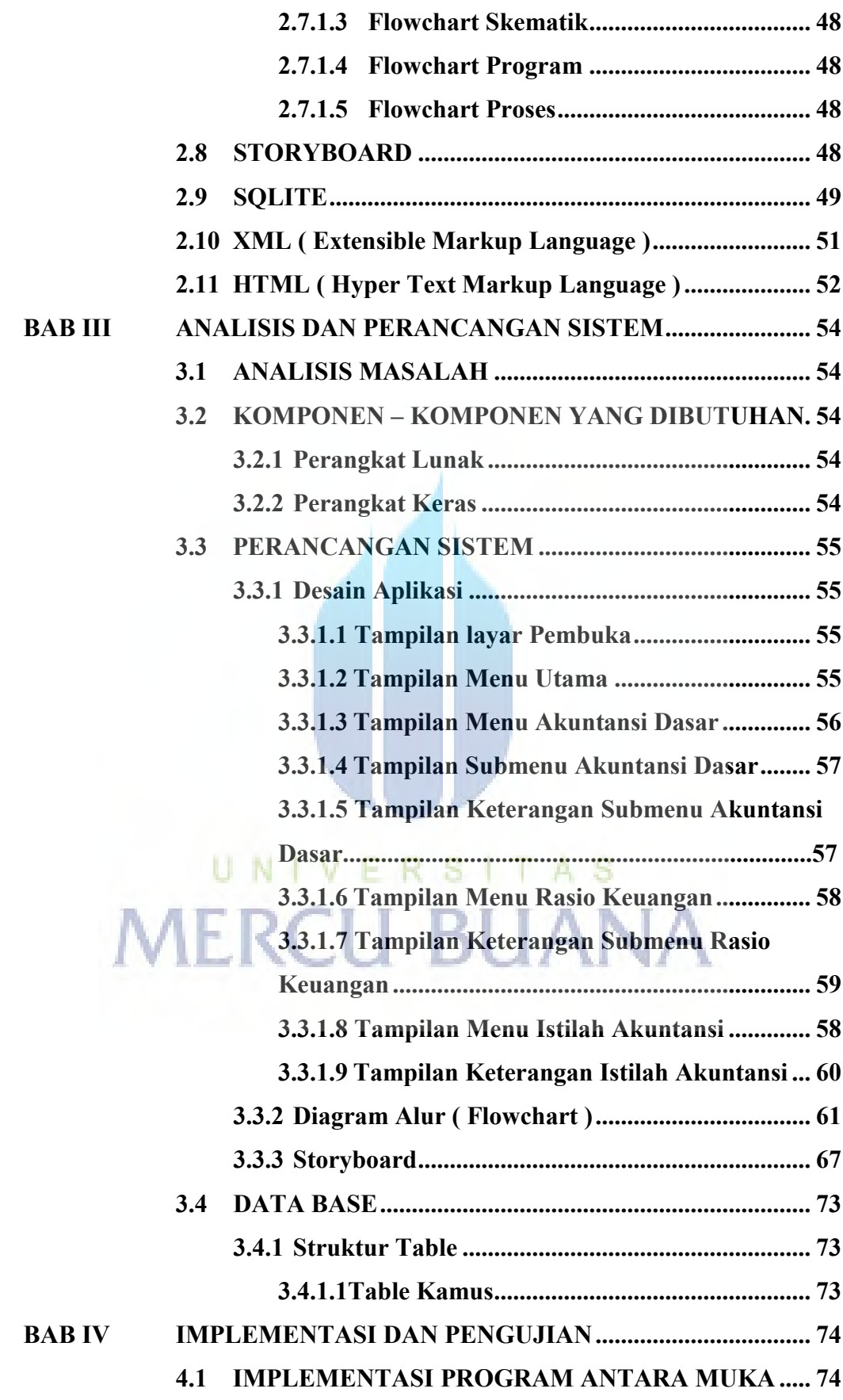

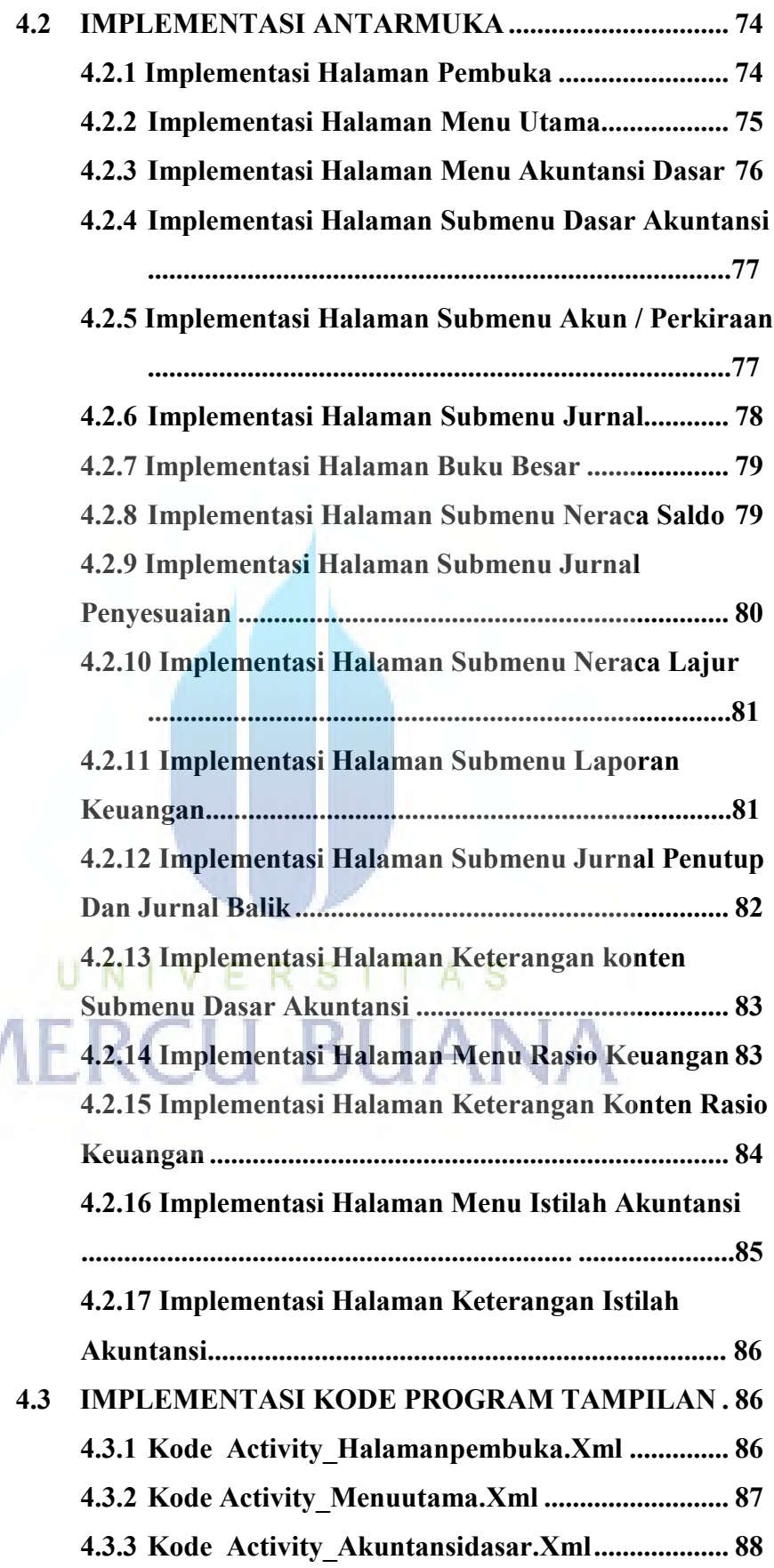

A

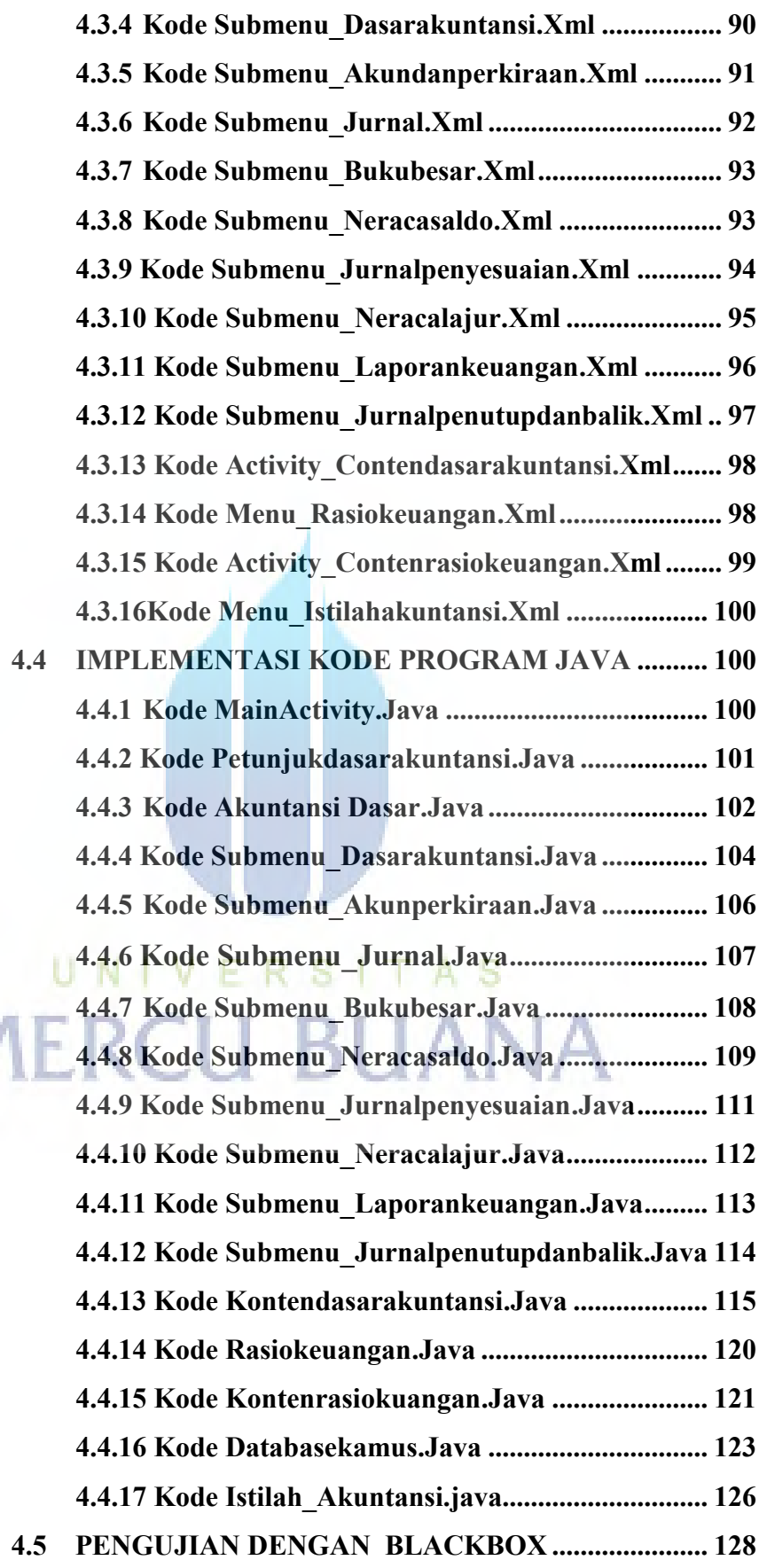

N

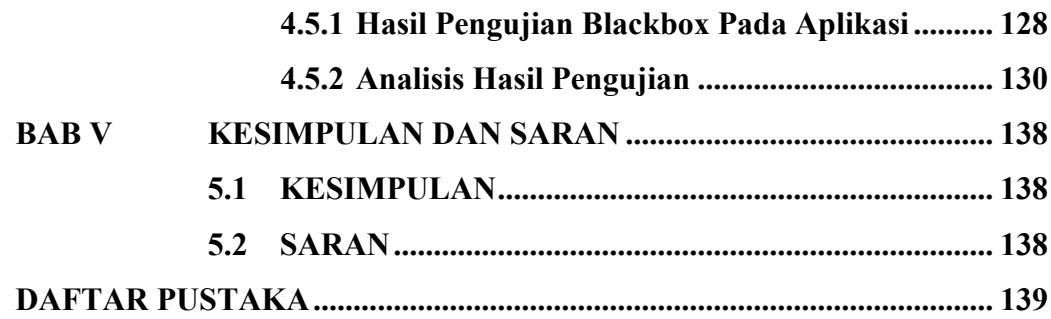

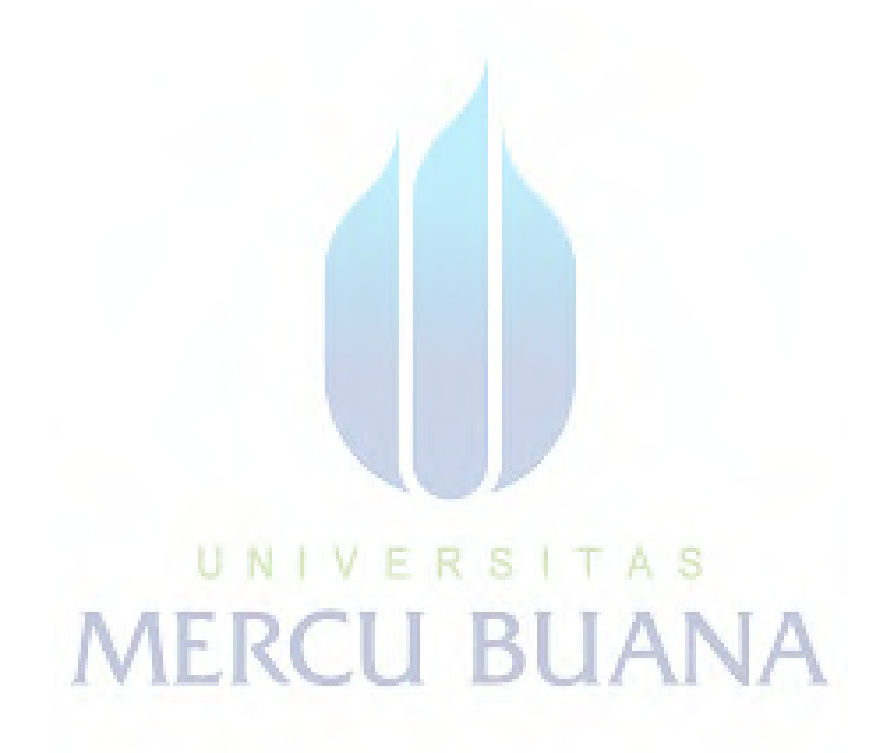

### **DAFTAR GAMBAR**

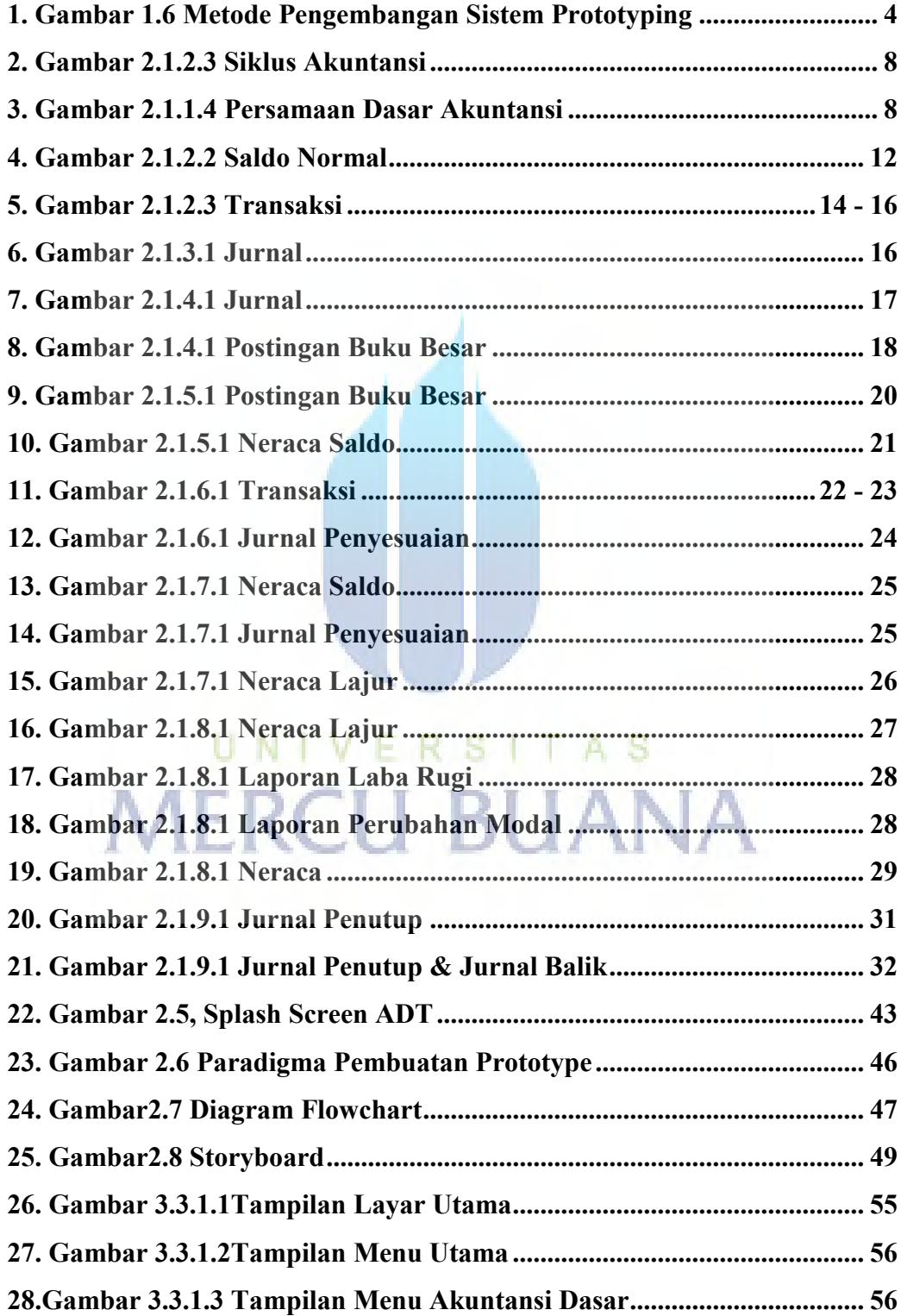

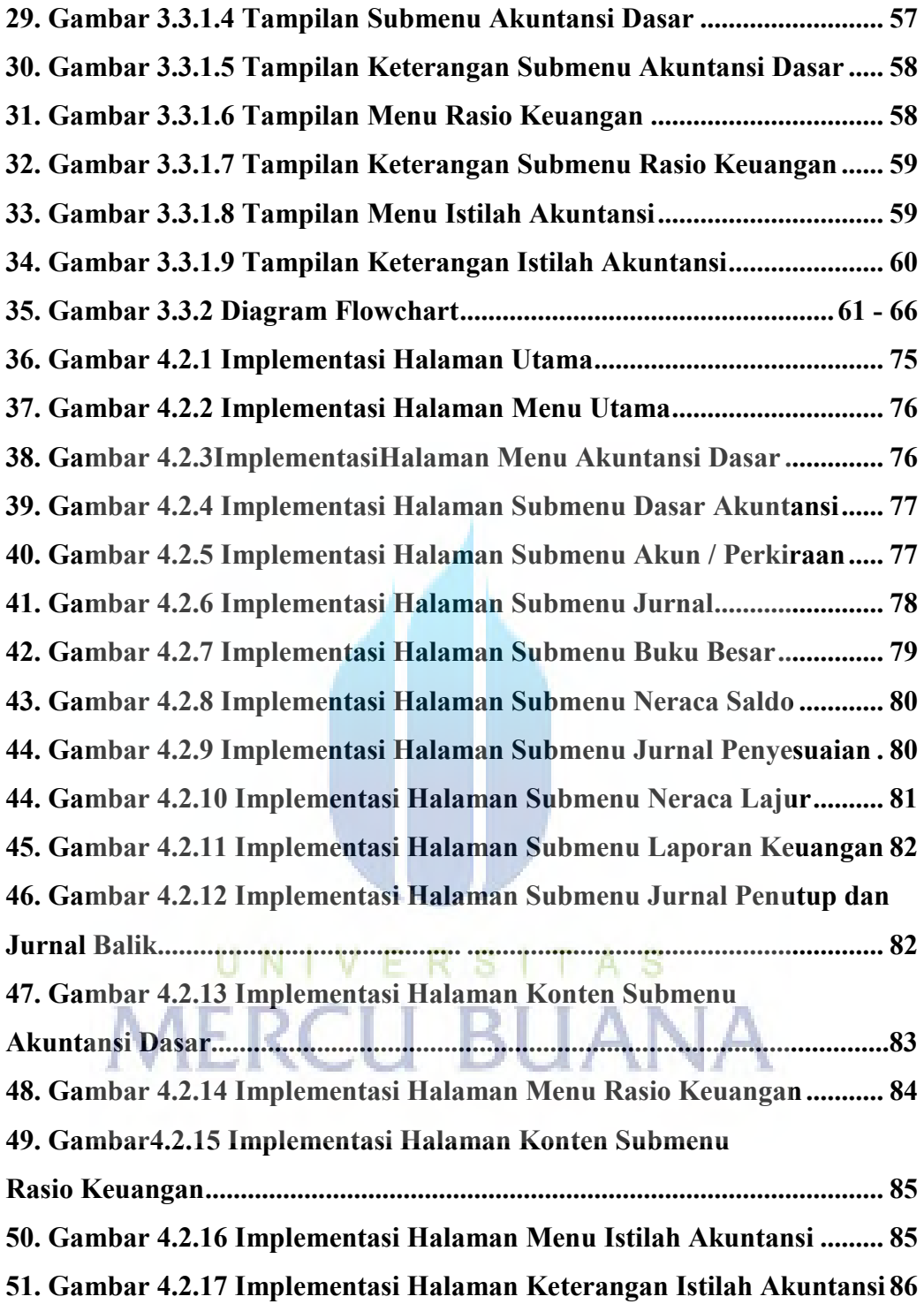

### **DAFTAR TABLE**

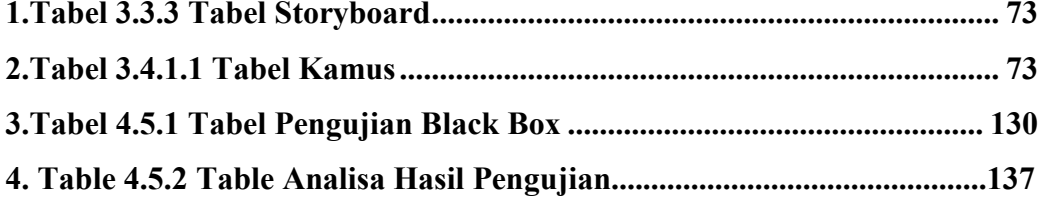

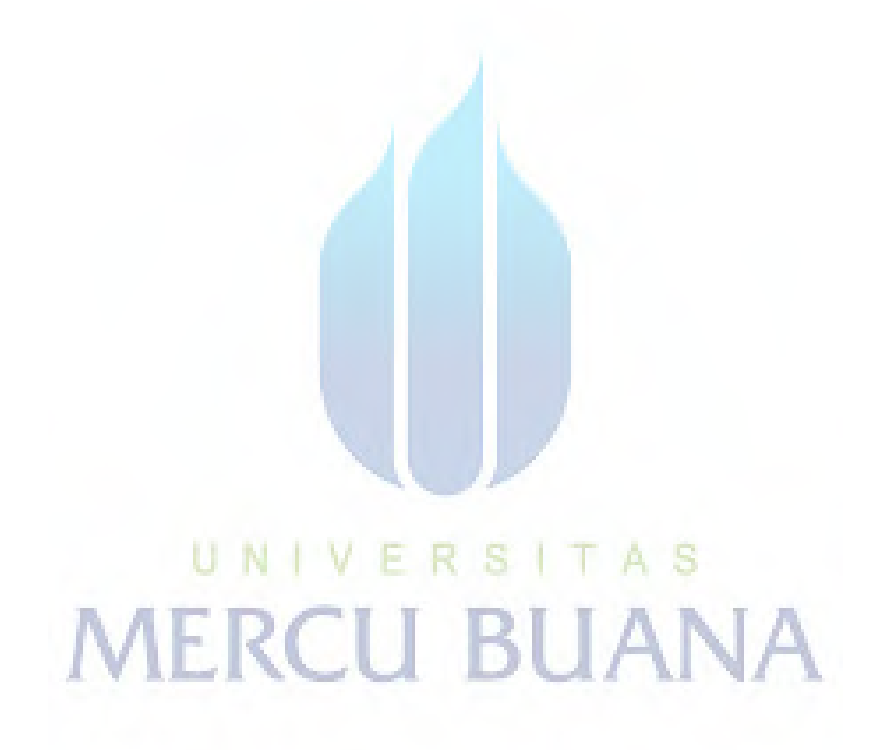